## *CoralCare Controller* **A**

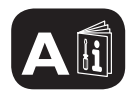

Gebruiksaanwijzing Notice d'emploi Benutzerhandbuch User manual Manual de usuario

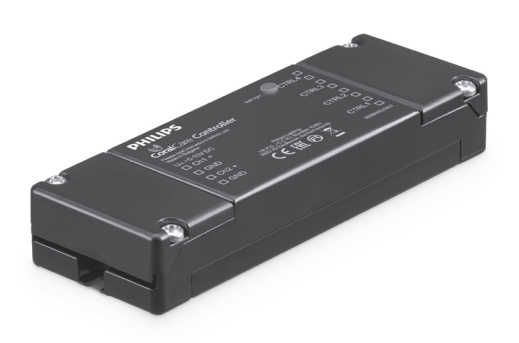

## **PHILIPS**

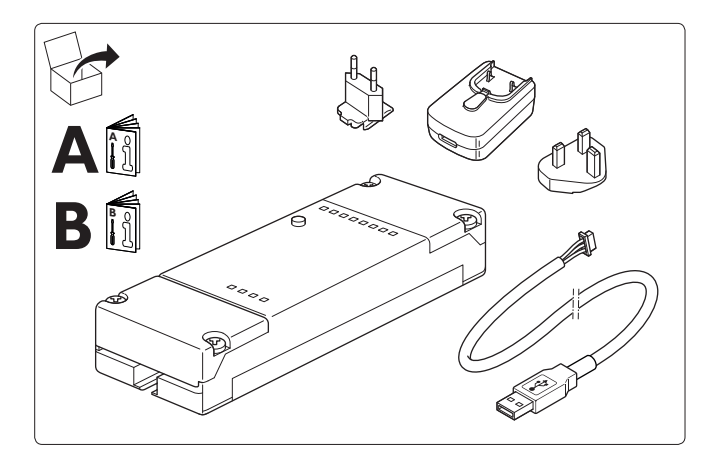

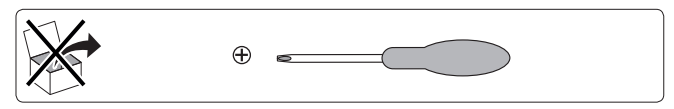

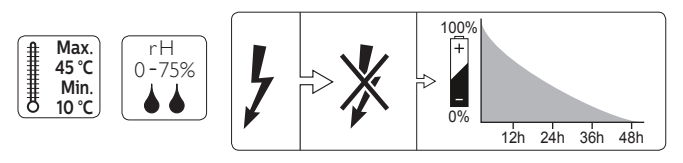

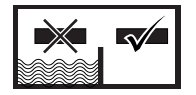

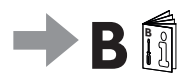

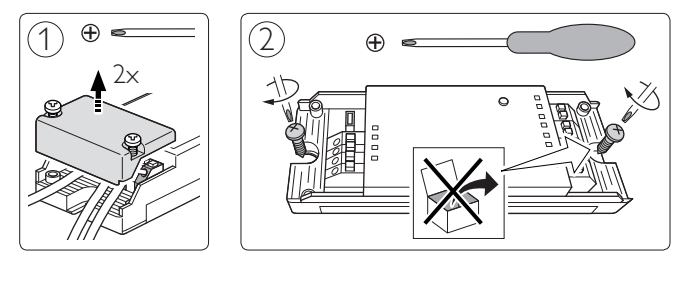

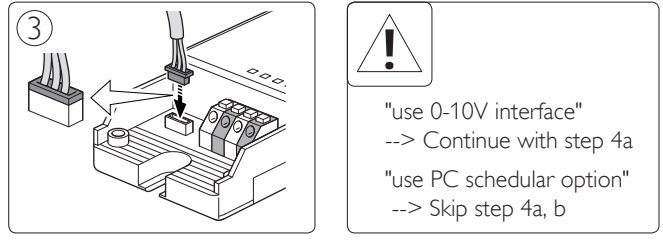

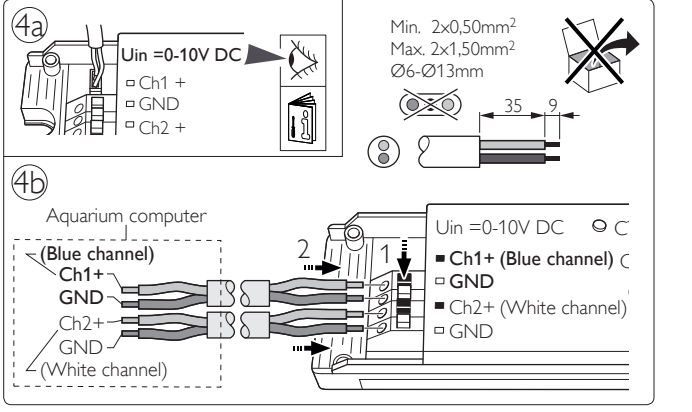

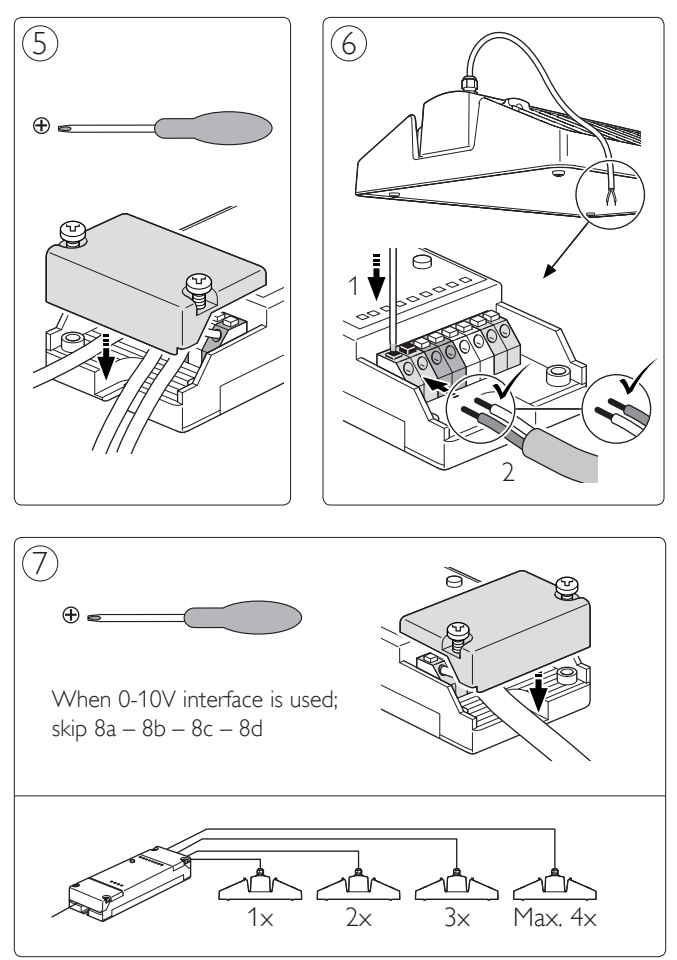

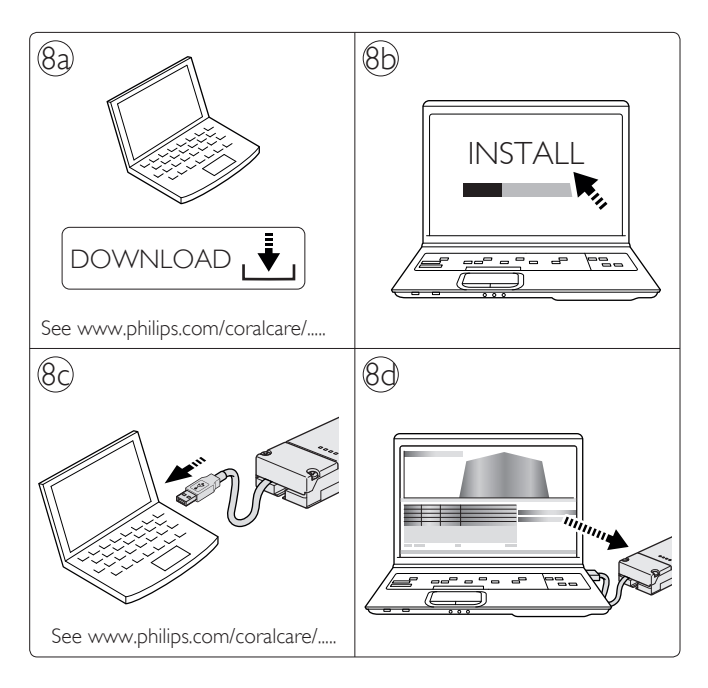

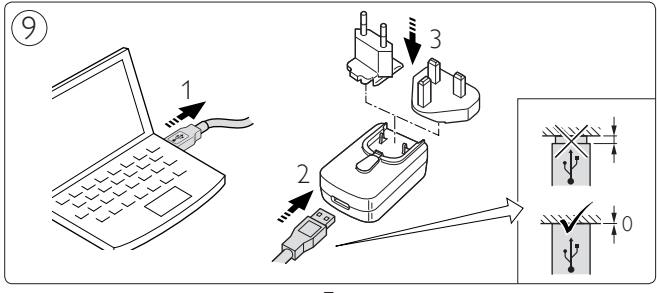

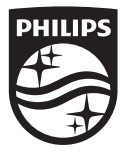

Philips Lighting Contact Centre Int. Business Reply Service I.B.R.S. / C.C.R.I. Numéro 10461 5600VB Eindhoven Pays-Bas /The Netherlands

www.philips.com/coralcare  $\bullet$  +800 7445 4775

> 3222.642.78391 Last update: 23/03/16